# Photometry

### **Aperture Photometry**

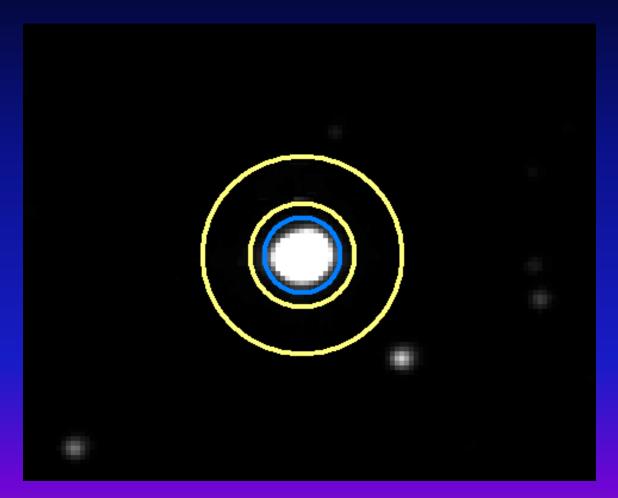

#### **Aperture Photometry**

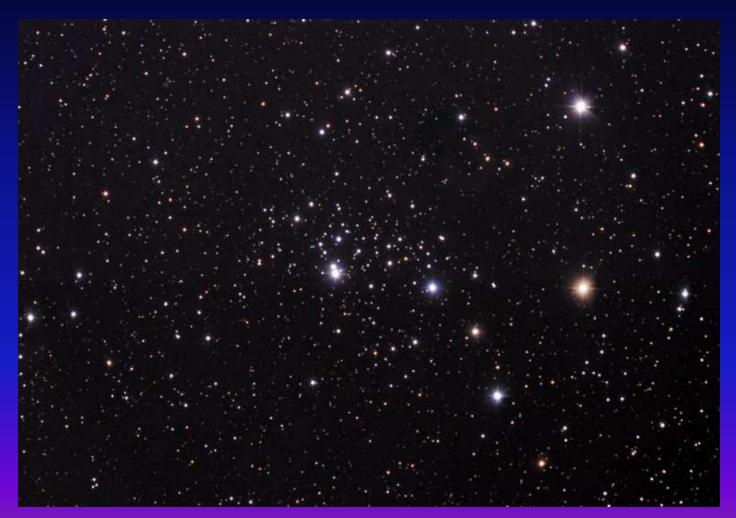

Image of open cluster NGC 957

### **Aperture Photometry**

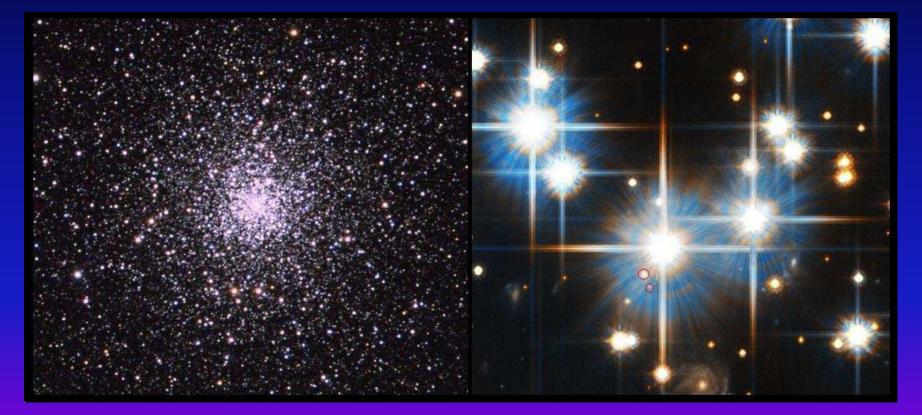

**Crowded Field** 

**Source Confusion** 

### **PSF Photometry :**

Point Spread Function(PSF)

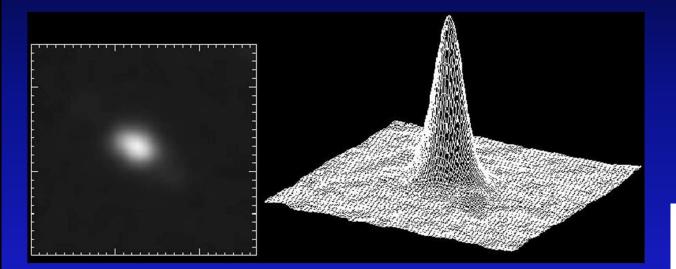

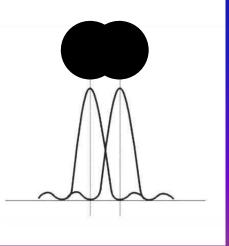

#### **PSF Photometry:**

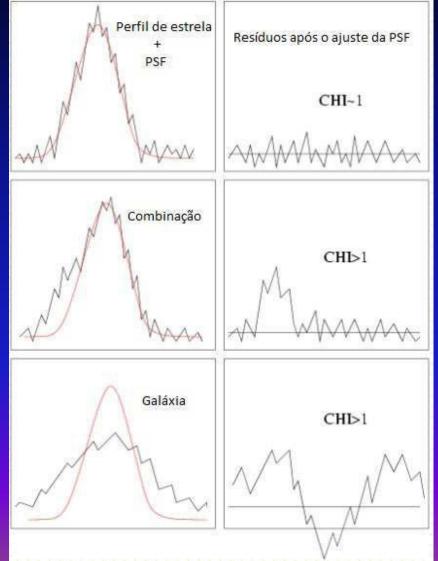

#### Imexamine

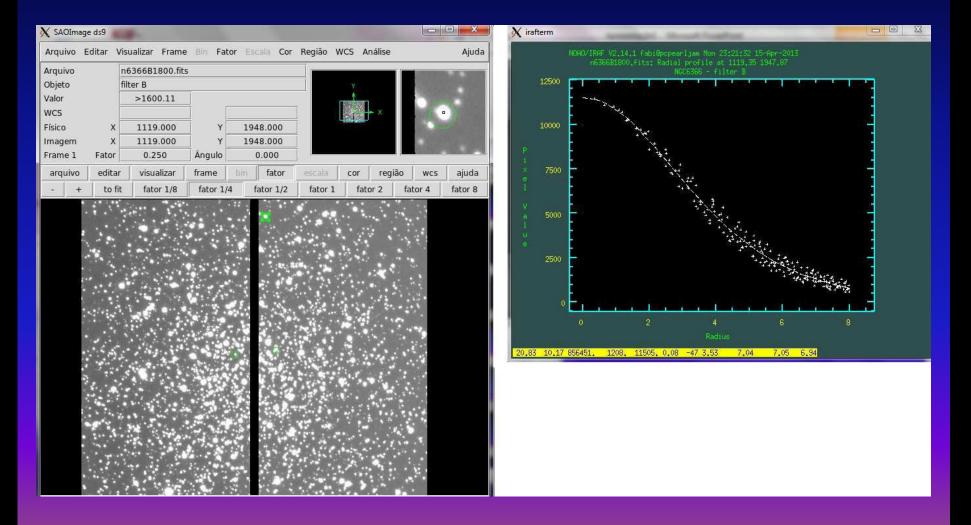

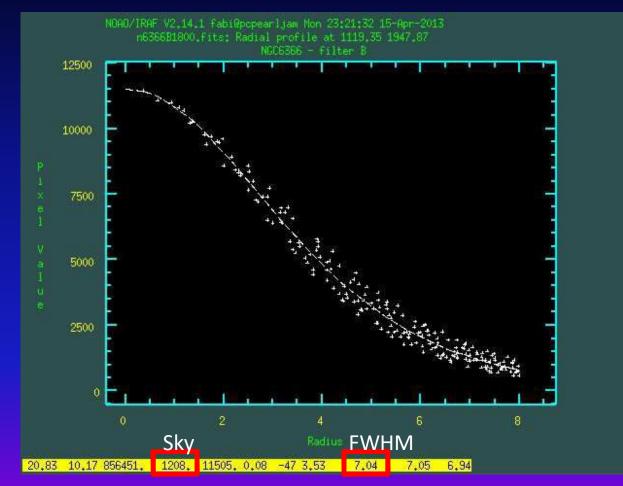

=

Annulus=2.5 FWHM (At least)

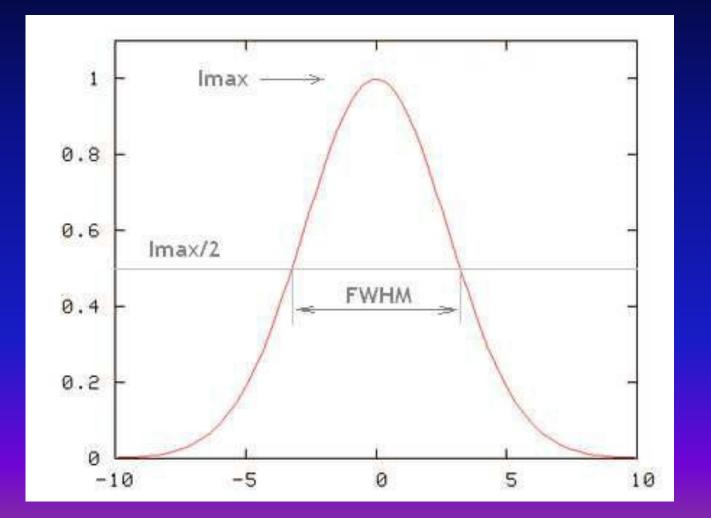

|                                                                                                    | IRAF                                                                                                    |
|----------------------------------------------------------------------------------------------------|----------------------------------------------------------------------------------------------------|
| PACKAGE = daophot<br>TASK = daofind                                                                                                    | Image Reduction and Analysis Facility                                                                                                    |
| <pre>image = output = (starmap= (skymap = (datapar= (findpar= (boundar= (boundar= (constan= (interac= (icomman= (icomman= (gcomman= (wcsout = (verify = (verify = (verbose= (yraphic= (display= (mode = ))))))))))))))))))))))))))))))))))))</pre> | <pre>Input image(s)<br/>default Output coordinate file(s) (default: image.coo.?)<br/>) Output density enhancement Image(s)<br/>) Output sky image(s)<br/>) Data dependent parameters<br/>) Object detection parameters<br/>nearest) Boundary extension (constant nearest reflect wra<br/>0.) Constant for boundary extension<br/>no) Interactive mode ?<br/>) Image cursor: [x y wcs] key [cmd]<br/>) Graphics cursor: [x y wcs] key [cmd]<br/>) Graphics cursor: [x y wcs] key [cmd]<br/>)wcsout) The output coordinate system (logical.tv.physica<br/>)cache) Cache the image pixels ?<br/>)verify) Verify critical daofind parameters ?<br/>)update) Update critical daofind parameters ?<br/>)update) Update critical daofind parameters ?<br/>)update) Print daofind messages ?<br/>)graphics) Graphics device<br/>)display) Display device<br/>ql)</pre> |

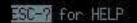

|                                                                                                    |                                                                                                    | IRAF                                                                                                    |
|----------------------------------------------------------------------------------------------------|----------------------------------------------------------------------------------------------------|----------------------------------------------------------------------------------------------------|
|                                                                                                    | Image Reduct                                                                                        | tion and Analysis Facility                                                                                                    |
| PACKAGE = daophot<br>TASK = datapars                                                                                                    |                                                                                                    |                                                                                                    |
| <pre>(scale = (fwhmpsf= (emissio= (sigma = (datamin= (datamax= (noise = (ccdread= (gain = (ccdread= (gain = (readhoi= (epadu = (exposur= (airmass= (filter = (obstime= (itime = (xairmas= (ifilter= (otime = (mode = ))))))))))))))))))))))))))))))))))))</pre> | 2.5)<br>yes)<br>0.)<br>INDEF)<br>poisson)<br>0.)<br>0.)<br>1.)<br>1.)<br>INDEF)<br>INDEF)<br>INDEF) | Gain in electrons per count<br>Exposure time image header keyword<br>Airmass image header keyword<br>Filter image header keyword<br>Time of observation image header keyword |

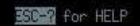

| PACKAGE = daophot<br>TASK = findpars                                                                            | Image Reduction and Analysis Facility                                                                                                    |
|----------------------------------------------------------------------------------------------------|----------------------------------------------------------------------------------------------------|
| (thresho=<br>(nsigma =<br>(ratio =<br>(theta =<br>(sharplo=<br>(sharphi=<br>(roundlo=<br>(roundhi=<br>(mkdetec= | <ul> <li>4.) Threshold in sigma for feature detection</li> <li>1.5) Width of convolution kernel in sigma</li> <li>1.) Ratio of minor to major axis of Gaussian kernel</li> <li>0.) Position angle of major axis of Gaussian kernel</li> <li>0.2) Lower bound on sharpness for feature detection</li> <li>1.) Upper bound on roundness for feature detection</li> <li>1.) Lower bound on roundness for feature detection</li> <li>1.) Upper bound on roundness for feature detection</li> <li>1.) Upper bound on roundness for feature detection</li> </ul> |

q1)

(mode

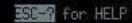

Threshold between 4 and 6

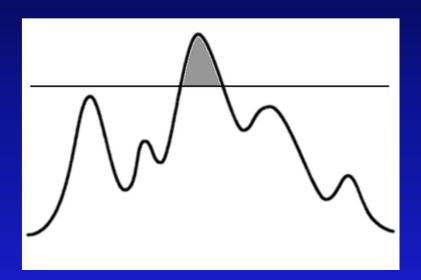

Threshold too high

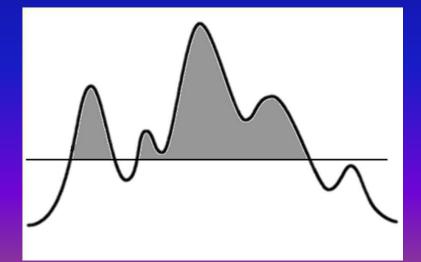

Threshold too low

|                                                                                                    | IRAF                                                                                                    |
|----------------------------------------------------------------------------------------------------|----------------------------------------------------------------------------------------------------|
| PACKAGE = daophot<br>TASK = phot                                                                                                    | Image Reduction and Analysis Facility                                                                                                    |
| <pre>image = coords = output = skyfile = (plotfil= (datapar= (datapar= (centerp= (fitskyp= (photpar= (interac= (radplot= (icomman= (wcsin = (wcsin = (wcsout = (wcsout = (verify = (update = (verbose= (graphic= (display= (mode = ))))))))))))))))))))))))))))))))))))</pre> | Input image(s)<br>default Input coordinate list(s) (default: image.coo.?)<br>Output photometry file(s) (default: image.mag.?)<br>Input sky value file(s)<br>) Output plot metacode file<br>) Data dependent parameters<br>) Centering parameters<br>) Sky fitting parameters<br>) Sky fitting parameters<br>) Photometry parameters<br>) Photometry parameters<br>no) Interactive mode ?<br>no) Plot the radial profiles?<br>) Image cursor: [x y wcs] key [cmd]<br>) Graphics cursor: [x y wcs] key [cmd]<br>)wcsin) The input coordinate system (logical.tv.physical<br>)wcsout) The output coordinate system (logical.tv.physical<br>)wcsout) The output coordinate system (logical.tv.physical<br>)wcsout) The output coordinate system (logical.tv.physical<br>)wcsout) The output coordinate system (logical.tv.physical<br>)werify) Verify critical phot parameters ?<br>)update) Update critical phot parameters ?<br>)update) Update critical phot parameters ? |

SC-? for HELP

Image Reduction and Analysis Facility

PACKAGE = daophot TASK = fitskypars

(salgori= (annulus= (dannulu= (skyvalu=

(smaxite= (sloclip= (shiclip= (sloreje= (shireje= (khist = (binsize= (smooth = (rarow =

(mksky = (mode = mode) Sky fitting algorithm 10.) Inner radius of sky annulus in scale units 10.) Width of sky annulus in scale units 2.) User sky value 10) Maximum number of sky fitting iterations 0.) Lower clipping factor in percent 0.) Upper clipping factor in percent 50) Maximum number of sky fitting rejection iteratio 3.) Lower K-sigma rejection limit in sky sigma 3.) Upper K-sigma rejection limit in sky sigma 3.) Half width of histogram in sky sigma 0.1) Binsize of histogram in sky sigma no) Boxcar smooth the histogram 0.) Region growing radius in scale units no) Mark sky annuli on the display q1)

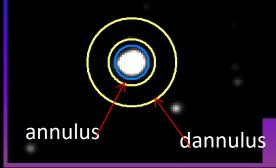

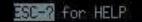

| PACKAGE = daophot<br>TASK = photpars                      | Image Reduc | tion and Analysis Facility                                                                                               |                   |
|-----------------------------------------------------------|-------------|----------------------------------------------------------------------------------------------------|-------------------|
| (weighti=<br>(apertur=<br>(zmag =<br>(mkapert=<br>(mode = | 9)<br>25.)  | Photometric weighting schem<br>List of aperture radii in s<br>Zero point of magnitude sca<br>Draw apertures on the displ | cale units<br>de  |
|                                                           |             |                                                                                                    |                   |
|                                                           |             |                                                                                                    |                   |
| Aperture                                                  |             |                                                                                                    | <u>ESC-</u> 2 for |

HELP

Select the PSF candidates

- \* Relative isolated stars
- \* Unsaturated stars
- \* Stars spread through the CCD
- \* 25 to 30 candidates!

Image Reduction and Analysis Facility

PACKAGE = daophot TASK = pstselect

image = photfile= pstfile = maxnpsf = (mkstars=

(plotfil= (datapar=

(daopars= (interac=

(plottyp=

(icomman=

(gcomman= (wosin =

(wesout =

(cache = (verify =

(update = (verbose=

(graphic=

(display= (mode =

Image for which to build psf star list default Photometry file (default: image.mag.?)

default Output psf star list file (default: image.pst.?)

25 Maximum number of psf stars no) Mark deleted and accepted psf stars

Output plot metacode file

Data dependent parameters

Psf fitting parameters

no) Select psf stars interactively ?

mesh) Default plot type (meshicontouriradial) Image cursor: [x y wcs] key [cmd]

Graphics cursor: [x y wcs] key [cmd] )\_.wcsin) The input coordinate system (logical,tv,physical

)\_,wcsout) The output coordinate system (logical,tv,physica

)\_.cache) Cache the input image pixels in memory ?

)\_.verify) Verify critical pstselect parameters? )\_.update) Update critical pstselect parameters?

)\_.verbose) Print pstselect messages?

\_.graphics) Graphics device

)\_.display) Image display device

ql)

ESC-? for HELP

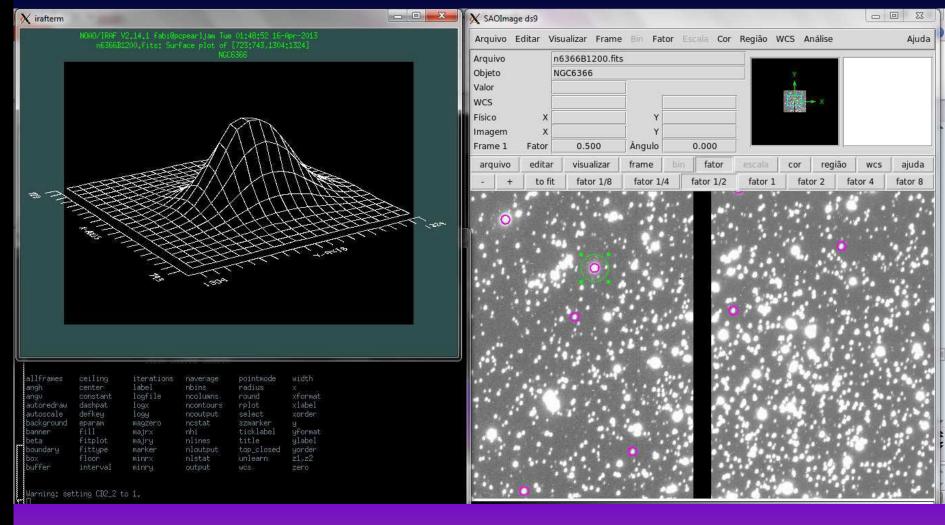

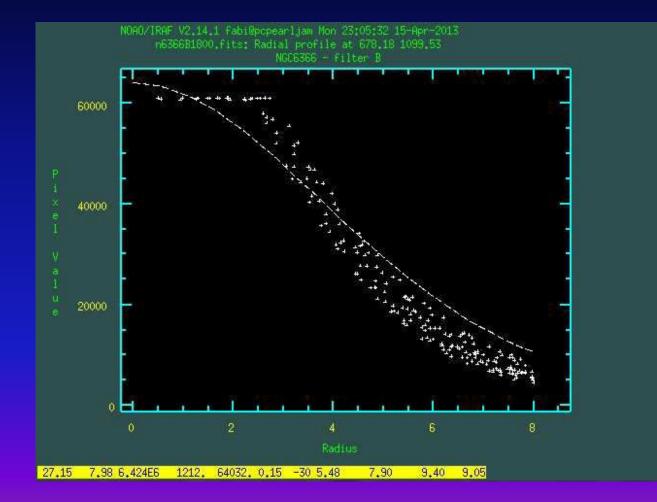

#### Estrela saturada

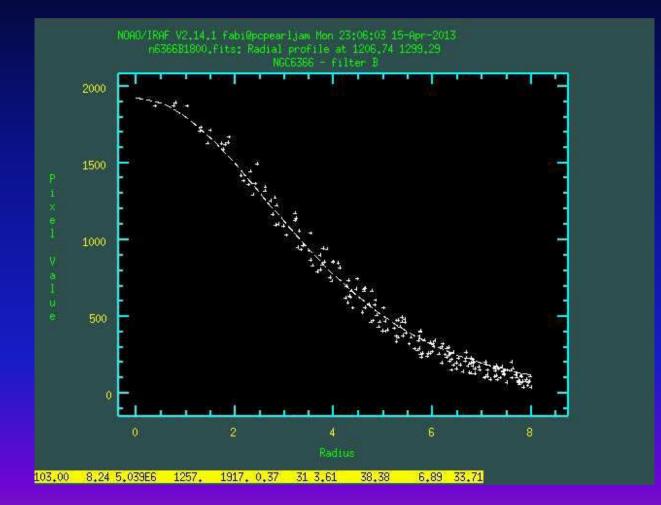

**Unsaturated star** 

|                                                                                                    | IBAF                                                                                                    |
|----------------------------------------------------------------------------------------------------|----------------------------------------------------------------------------------------------------|
|                                                                                                    | Image Reduction and Analysis Facility                                                                                                    |
| PACKAGE = daophot<br>TASK = psf                                                                                                    |                                                                                                    |
| <pre>image =<br/>photfile=<br/>pstfile =<br/>psfimage=<br/>opstfile=<br/>groupfil=<br/>(plotfil=<br/>(datapar=<br/>(daopars=<br/>(daopars=<br/>(d</pre> | <pre>Input image(s) for which to build PSF<br/>default Input photometry file(s) (default: image.mag.?)<br/>Input psf star list(s) (default: image.pst.?)<br/>default Output PSF image(s) (default: image.psf.?)<br/>default Output PSF star group file(s) (default: image.psg.?)<br/>Output PSF star group file(s) (default: image.psg.?)<br/>Output plot metacode file<br/>Data dependent parameters<br/>Psf fitting parameters<br/>yes) Match psf star list to photometry file(s) by id number ?<br/>yes) Compute the psf interactively ?<br/>no) Mark deleted and accepted psf stars ?<br/>yes) Show plots of PSF stars ?<br/>mesh) Default plot type (meshIcontourIradial)<br/>) Image cursor: [x y wcs] key [cmd]<br/>) Graphics cursor: [x y wcs] key [cmd]<br/>)wcsin) The input coordinate system (logical.tv.physical.world)<br/>)wcsut) The output coordinate system (logical.tv.physical.world)<br/>)wcsut) The output image pixels in memory ?<br/>)verify) Verify critical psf parameters ?<br/>)update) Update critical psf parameters ?<br/>)verbose) Print psf messages ?</pre> |

ESC-? for HELP

Image Reduction and Analysis Facility

PACKAGE = daophot TASK = daopars

(mode

(functio= auto) Form of analytic component of psf model (varorde= 📕 0) Order of empirical component of psf model (nclean = 0) Number of cleaning iterations for computing psf model no) Use wings of saturated stars in psf model computation ? (saturat= 3.) Object matching radius in scale units (matchra= (psfrad = 11.) Radius of psf model in scale units (fitrad = 3.) Fitting radius in scale units yes) Recenter stars during fit ? (recente= (fitsky = no) Recompute group sky value during fit ? yes) Use group rather than individual sky values ? (groupsk= (sannulu= 0.) Inner radius of sky fitting annulus in scale units (wsannul= 11.) Width of sky fitting annulus in scale units 0.75) Flat field error in percent (flaterr= (proferr= 5.) Profile error in percent (maxiter= 50) Maximum number of fitting iterations 6) Bad data clipping exponent (clipexp= (clipran= 2.5) Bad data clipping range in sigma INDEF) Critical object merging radius in scale units (mergera= (critsnr= 1.) Critical S/N ratio for group membership 10000) Maximum number of stars to fit (maxnsta= (maxgrou= 60) Maximum number of stars to fit per group -q1)

ESC-2 for HELP

fitrad= circular area in which the pixels will be used to calculate the PSF fitting. Usually the FWHM can be used, unless there are too much crowding.

Psfrad= radio in which the PSF is defined. Must be larger than the radius of the brightest star you want to measure.

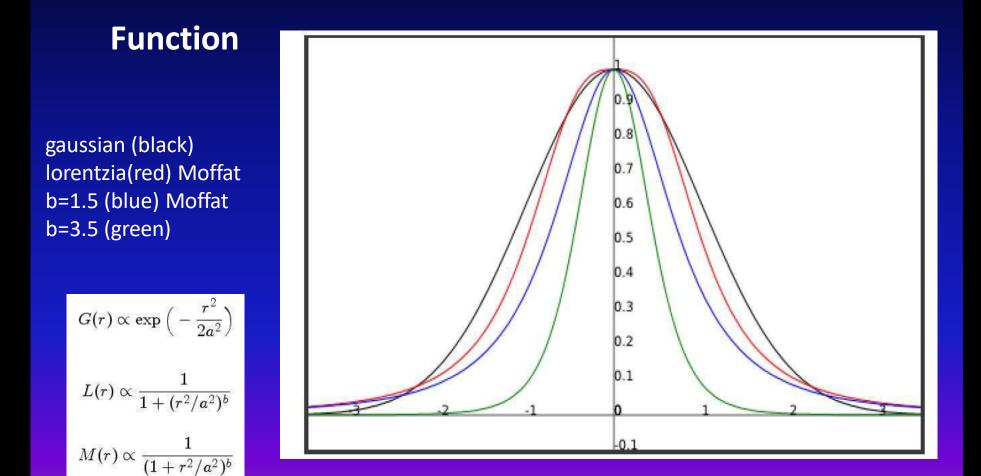

**r** is the distance to the center of the object. **a** and **b** are the fitting parameters

#### Some commands of PSF task

- a= add star to the psf candidates list
- f= fits PSF
- d= delete star from the PSF list
- I = list the PSF candidates
- w= write the PSF to file

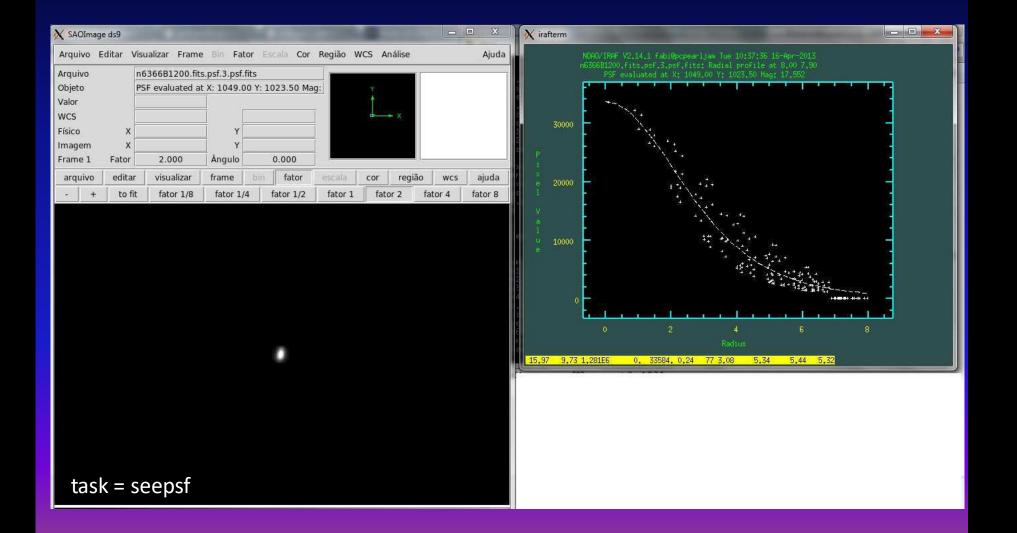

Image Reduction and Analysis Facility PACKAGE = daophot TASK = allstar image = Image corresponding to photometry photfile= default Input photometry file (default: image.mag.?) default PSF image (default: image.psf.?) psfimage= default Output photometry file (default: image.als.?) allstarf= rejfile = default Output rejections file (default: image.arj.?) subimage= default Subtracted image (default: image.sub.?) (datapar= Data dependent parameters Psf fitting parameters (daopars= )\_,wcsin) The input coordinate system (logical,tv,physical,world) (wosin = )\_.wcsout) The output coordinate system (logical,tv,physical) (wesout = (wcspsf = )\_.wcspsf) The psf coordinate system (logical,tv,physical) yes) Cache the data in memory? (cache = )\_.verify) Verify critical allstar parameters? (verify = )\_,update) Update critical allstar parameters? (update = )\_.verbose) Print allstar messages? (verbose= 2) Version (version= ql)(mode =

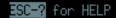

#### **Output from ALLSTAR**

- Photometry list
- Rejected list
- Subtracted image

- 1. Find stars in the subtracted image
- 2. Concatenate files from FIND from original and subtracted (PCONCAT)
- 3. Rename the resulting file (PRENUMBER)
- 4. Re-do the aperture photometry with this new list
- 5. Re-do the PSF photometry with the new list

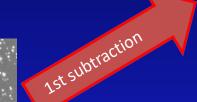

Nth subtraction

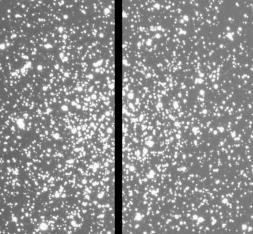

#### Original Image

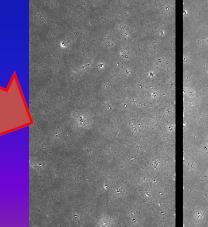

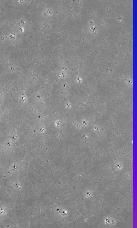

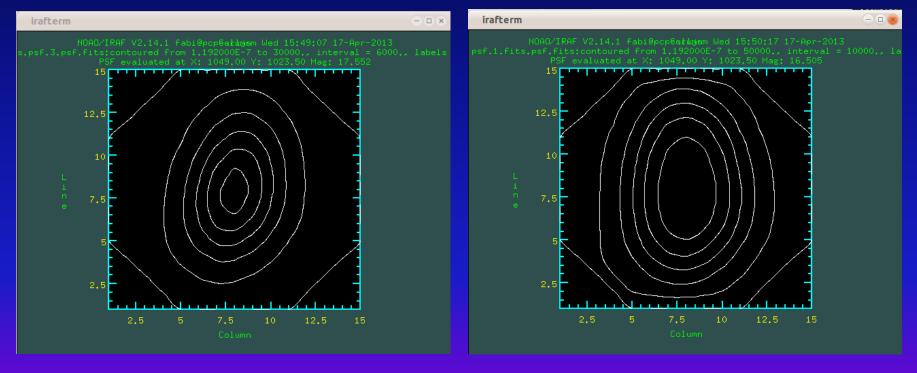

B

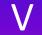

#### Sharpness

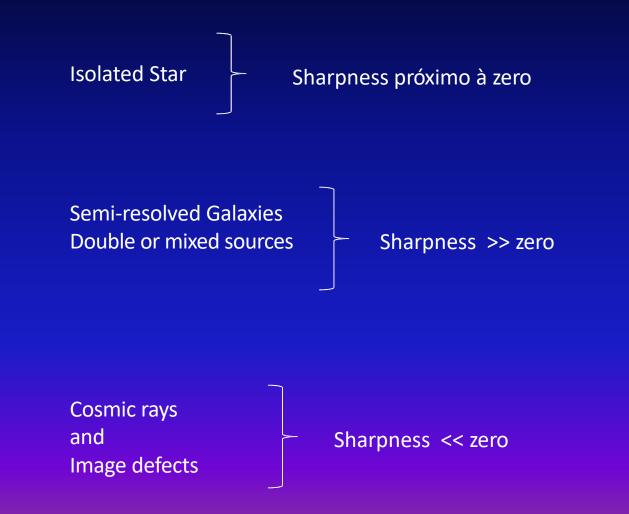

## Sharpness

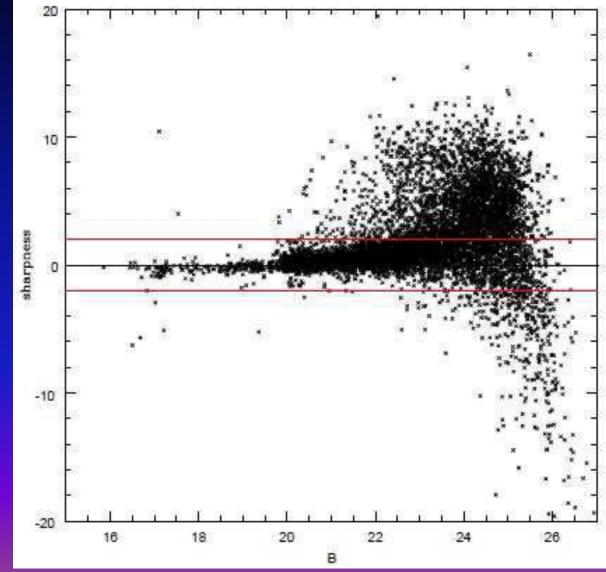

#### Diagrama cor magnitude

IRAF cl>pdump\_id,xcenter,ycenter,mag,merr,sharp

terminal
>sort 1,1b arquivo1
>sort 1,1b arquivo2

>join arquivo1 arquivo2

#### Color-magnitude Diagram

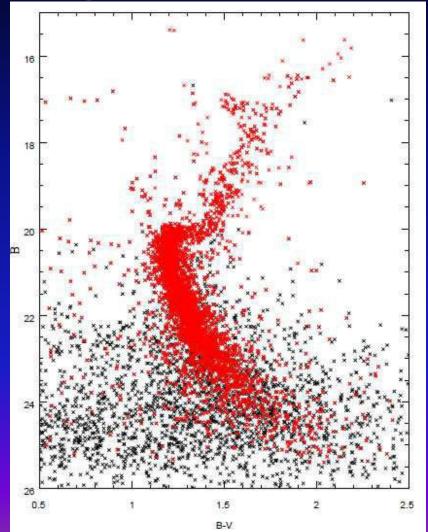